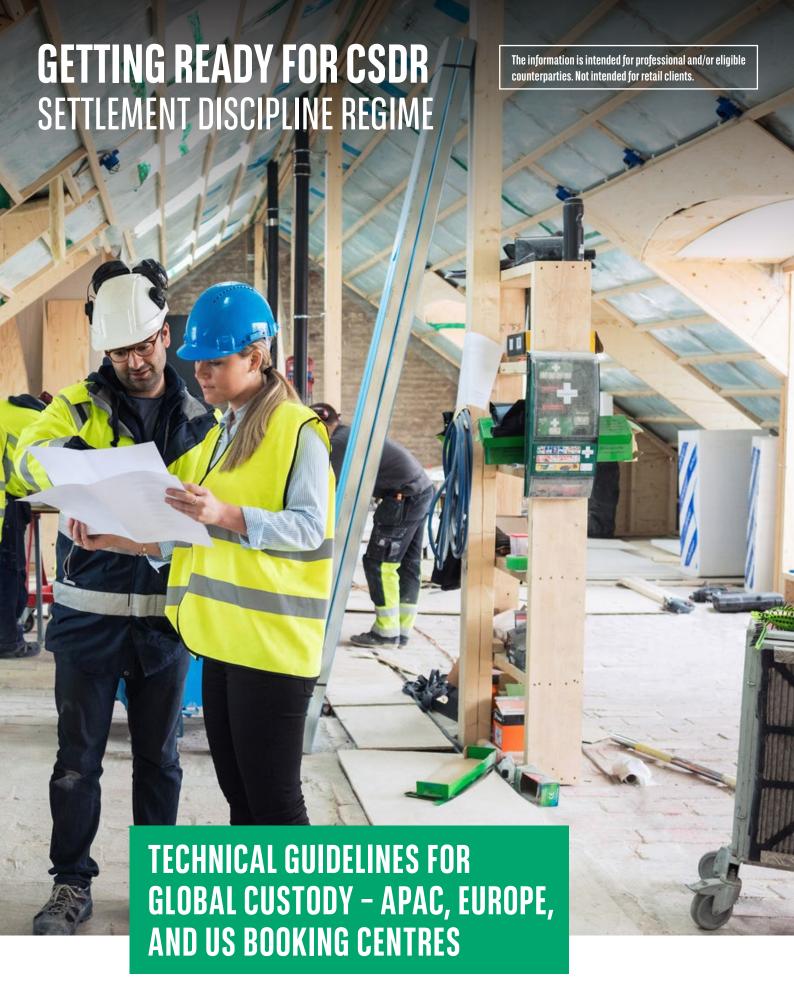

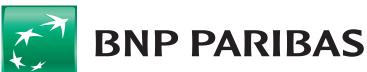

The bank for a changing world

# **FOREWORD**

In adapting to the Settlement Discipline Regime (SDR) within CSDR, we are enhancing our management of settlement instructions to include all the information required by European CSDs. We are also implementing reporting for the new penalty and buy-in regime requirements (MT537PENA, MT530 for buy-in results). These enhancements will be available via SWIFT and NeoLink (our web portal) in the second quarter of 2021. This document has been designed for our buy and sell side clients and includes our guidelines and details of the new messages for CSDR markets that clients access via our global custody product (including our Global Clearing and Settlement – GCS – product) through APAC, Europe, and US booking centres.

For more general information on SDR, please refer to our **CSDR handbook** issued in February 2020.

Should you require additional information on our CSDR readiness, please contact your relationship or client service manager.

# **CONTENTS**

Daily reporting

Monthly reporting

| SETTLEMENT INSTRUCTIONS  Transaction type - SETR  Place of trading - TRAD  Place of clearing - CLEA - Settlement instruction  MT54i - how to populate SETR,  TRAD and CLEA | p. 4  | HOLD AND RELEASE MANAGEMENT Settlement instructions Change of the Hold and Release indicator - Settlement instruction to be changed from Hold to Release - Settlement instruction to be changed from Release to Hold - MT548 reporting Enhancement planned for 2022 | p. 8  | PARTIAL SETTLEMENT Settlement instructions where partial is instructed Change of the partial indicator MT548 reporting Settlement confirmation of partially settled transactions Enhancement under analysis | p. 15 |
|----------------------------------------------------------------------------------------------------|-------|----------------------------------------------------------------------------------------------------|-------|----------------------------------------------------------------------------------------------------|-------|
| PENALTIES REPORTING                                                                                                    | p. 25 | MT530 TO NOTIFY BUY-IN RESULTS                                                                                                    | p. 39 |                                                                                                    |       |

# SETTLEMENT INSTRUCTIONS

Settlement instructions (MT540-543) should contain all the information required by CSDs, in line with ESMA provisions in the record keeping and settlement discipline implementing measures. This information is required to calculate penalties and/or determine if a buy-in is applicable. This information required includes:

## Transaction type - SETR

To enable CSDs to identify and classify the transaction types, settlement instructions need to include the relevant code in 22F::SETR//.

Below is a list of all SETR SWIFT compliant codes:

| TYPE | SHORT DESCRIPTION                    | LONG DESCRIPTION                                                                                                    |
|------|--------------------------------------|----------------------------------------------------------------------------------------------------|
| BSBK | Buy Sell Back                        | Relates to a buy sell back transaction                                                                                                    |
| BYIY | Buy In                               | Relates to a buy-in                                                                                                    |
| CLAI | Market Claim                         | Transaction resulting from a market claim                                                                                                    |
| CNCB | Central Bank<br>Collateral Operation | Relates to a collateral delivery/receipt to a National Central Bank for central bank credit operations                                                                  |
| COLI | Collateral In                        | Relates to a collateral transaction, from the point of view of the collateral taker or its agent                                                                        |
| COTO | Collateral Out                       | Relates to a collateral transaction, from the point of view of the collateral giver or its agent                                                                        |
| CONV | DR Conversion                        | Relates to a depository receipt conversion                                                                                                    |
| ETFT | Exchange Traded Funds                | Relates to an exchange traded fund (ETF) creation or redemption                                                                                                    |
| FCTA | Factor Update                        | Relates to a factor update                                                                                                    |
| INSP | Move of Stock                        | Relates to a movement of shares into or out of a pooled account                                                                                                    |
| ISSU | Issuance                             | Relates to the issuance of a security such as an equity or a depository receipt                                                                                         |
| MKDW | Mark-Down                            | Relates to the decrease of positions held by an ICSD at the common depository due to custody operations (repurchase, pre-release, proceed of corporate event realigned) |
| MKUP | Mark-Up                              | Relates to the increase of positions held by an ICSD at the common depository due to custody operations (repurchase, pre-release, proceed of corporate event realigned) |
| NETT | Netting                              | Relates to the netting of settlement instructions                                                                                                    |
| NSYN | Non Syndicated                       | Relates to the issue of medium and short term paper (e.g. CP, CD, MTN, notes) under a Programme and without syndication arrangement                                     |
| OWNE | External Account<br>Transfer         | Relates to an account transfer involving more than one instructing party (messages sender) and/or account servicer (messages receiver)                                  |
| OWNI | Internal Account<br>Transfer         | Relates to an account transfer involving one instructing party (messages sender) at one account servicer (messages receiver)                                            |
| PAIR | Pair-Off                             | Relates to a pair-off: the transaction is paired off and netted against one or more previous transactions                                                               |
| PLAC | Placement                            | Relates to the placement/new issue of a financial instrument                                                                                                    |

| TYPE | SHORT DESCRIPTION                      | LONG DESCRIPTION                                                                                                    |  |
|------|----------------------------------------|----------------------------------------------------------------------------------------------------|--|
| PORT | Portfolio Move                         | Relates to a portfolio move from one investment manager to another and/or from an account servicer to another. It is generally charged differently than another account transfer (i.e. OWNE, OWNI, INSP) hence the need to identify this type of transfer as such |  |
| REAL | Realignment                            | Relates to a realignment of positions                                                                                                    |  |
| REDI | Withdrawal                             | Relates to the withdrawal of specified amounts from specified sub-accounts                                                                                                    |  |
| REDM | Redemption (Funds)                     | Relates to a redemption of Funds (Funds Industry only)                                                                                                    |  |
| RELE | DR Release/<br>Cancellation            | Relates to a release resulting from a Depository Receipt operation                                                                                                    |  |
| REPU | Repo                                   | Relates to a repurchase agreement transaction                                                                                                    |  |
| RODE | Return of Delivery<br>Without Matching | Relates to the return of financial instruments resulting from a rejected delivery without matching operation                                                                                                    |  |
| RVPO | Reverse Repo                           | Relates to a reverse repurchase agreement transaction                                                                                                    |  |
| SBBK | Sell Buy Back                          | Relates to a sell buy back transaction                                                                                                    |  |
| SBRE | Borrowing<br>Reallocation              | Internal reallocation of a borrowed holding from one safekeeping account to another                                                                                                    |  |
| SECB | Securities Borrowing                   | Relates to a securities borrowing operation                                                                                                    |  |
| SECL | Securities Lending                     | Relates to a securities lending operation                                                                                                    |  |
| SLRE | Lending Reallocation                   | Internal reallocation of a holding on loan from one safekeeping account to another                                                                                                    |  |
| SUBS | Subscription (Funds)                   | Relates to a subscription to funds (funds industry only)                                                                                                    |  |
| SWIF | Switch From                            | Transaction is a change of an investment from one sub-fund to another sub-fund                                                                                                    |  |
| SWIT | Switch To                              | Transaction is a change of an investment from one sub-fund to another sub-fund                                                                                                    |  |
| SYND | Syndicate of<br>Underwriters           | Relates to the issue of financial instruments through a syndicate of underwriters and a lead manager                                                                                                    |  |
| TBAC | TBA Closing                            | Relates to a To Be Announced (TBA) closing trade                                                                                                    |  |
| TRAD | Trade                                  | Relates to the settlement of a trade                                                                                                    |  |
| TRPO | Triparty Repo                          | Relates to a triparty repurchase agreement                                                                                                    |  |
| TRVO | Triparty Reverse Repo                  | Relates to a triparty reverse repurchase agreement                                                                                                    |  |
| TURN | Turnaround                             | Relates to a turnaround: the same security is bought and sold to settle the same day, to or from different brokers                                                                                                    |  |

Based on our interpretation, the most frequently used transactions types are:

- Purchase or sale of securities (SETR//TRAD)
- Securities lending/borrowing (SETR//SECL and SETR//SECB)
- Repurchase (SETR//REPU, SETR//RVPO, SETR//TRPO, SETR//TRVO, SETR//BSBK and SETR//SBBK)
- Collateral (SETR//COLI, SETR//COLO)

Only some CSDs/ICSDs have published the list of SETR codes which they will support once SDR is implemented. As of January 2021, these lists are not aligned.

We are also collecting information from our sub-custodians Network in order to understand which SETR codes they are able to support.

SETR is not a matching criteria. To avoid issues with buy-ins, the transaction type instructed in the settlement instruction should be the same as reported by the MiFIDII investment firm which confirmed the trade.

## Place of trading - TRAD

Settlement instructions related to trades booked on a Small and Medium-sized Enterprises (SME) market will need the place of trading in qualifier 94a::TRAD//EXCH/. This will allow the CSDs to apply lower penalty rates.

The list of current authorised SME markets can be found on the ESMA website: <a href="https://registers.esma.europa.eu/">https://registers.esma.europa.eu/</a>
<a href="publication/searchRegister?core=esma\_registers\_upreg">https://registers.esma.europa.eu/</a>
<a href="publication/searchRegister?core=esma\_registers\_upreg">https://registers.esma.europa.eu/</a>
<a href="publication/searchRegister?core=esma\_registers\_upreg">https://registers.esma.europa.eu/</a>
<a href="publication/searchRegister?core=esma\_registers\_upreg">https://registers.esma.europa.eu/</a>
<a href="publication/searchRegister?core=esma\_registers\_upreg">https://registers\_upreg</a>
<a href="publication/searchRegister?core=esma\_registers\_upreg">https://registers\_upreg</a>
<a href="publication/searchRegister?core=esma\_registers\_upreg">https://registers\_upreg</a>
<a href="publication/searchRegister?core=esma\_registers\_upreg">https://registers\_upreg</a>
<a href="publication/searchRegister?core=esma\_registers\_upreg">https://registers\_upreg</a>
<a href="publication/searchRegister?core=esma\_registers\_upreg">https://registers\_upreg</a>
<a href="publication-esma\_registers\_upreg">https://registers\_upreg</a>
<a href="publication-esma\_registers\_upreg">https://registers\_upreg</a>
<a href="publication-esma\_registers\_upreg">https://registers\_upreg</a>
<a href="publication-esma\_registers\_upreg-upreg-upre

To view the full list, set the filter in selection field "SME" to "YES" and press "Search". To see the applicable MIC code, open the detailed view "More Info".

Below is a list of all SME places of trading, as of January 2021.

| COUNTRY  | STOCK EXCHANGE                                                         | MIC CODE | LEI                  |
|----------|------------------------------------------------------------------------|----------|----------------------|
| ITALY    | Borsa Italiana S.P.A. – AIM Italia/Mercato<br>Alternativo del Capitale | XAIM     | 8156005391EE905D3124 |
| BULGARIA | Bulgarian Stock Exchange                                               | GBUL     | 747800W0XA90V4MSRW74 |
| CROATIA  | Zagrebaka burza d.d.                                                   | XZAP     | 7478000050A040C0D041 |
| DENMARK  | Nasdaq Copenhagen A/S First North Denmark SME<br>Growth Market         | DSME     | 549300JNYZUL5PLI8E17 |
| SWEDEN   | Nasdaq First North Sweden - SME Growth Market                          | SSME     | 549300KBQIVNEJEZVL96 |
| FINLAND  | Nasdaq First North Growth Market                                       | FSME     | 743700NAXLL4Q86IEX32 |
| BELGIUM  | Euronext Growth Brussels (Alternext)                                   | ALXB     | 5493007YLUF2KAS0TM17 |
| FRANCE   | Euronext Growth Paris                                                  | ALXP     | 969500HMVSZ0TCV65D58 |
| PORTUGAL | Euronext Growth                                                        | ALXL     | 529900K00K4J5I7A5V66 |
| GERMANY  | Frankfurter Wertpapierboerse (Scale)                                   | XETS     | 3912000U0EWDQSEJ0Y74 |
| GERMANY  | FRANKFURTER WERTPAPIERBOERSE XETRA (SCALE-OFF-BOOK)                    | XETW     | 3912000U0EWDQSEJ0Y74 |
| GERMANY  | Frankfurter Wertpapierboerse (Scale)                                   | FRAS     | 3912000U0EWDQSEJ0Y74 |
| IRELAND  | Euronext Growth Dublin                                                 | XESM     | 635400DZBUIMTBCXGA12 |
| SWEDEN   | Nordic Growth Market NGM AB - Nordic SME                               | NSME     | 549300RUEBDP37NOGI48 |
| POLAND   | Gielda Papierów Wartosciowych w Warszawie S.A.                         | WMTF     | 25940039ZHD3Z37GKR71 |
| POLAND   | Gielda Papierów Wartosciowych w Warszawie S.A.                         | XNCO     | 25940039ZHD3Z37GKR71 |
| SPAIN    | BME EQUITY MTF (BME GROWTH)                                            | GROW     | 95980079EEM99NR57242 |

## Place of clearing - CLEA

Settlement instructions related to cleared transactions, not instructed by the CCP (under power of attorney), should specify the place of clearing (94a::CLEA). This is required to meet the CSDs' record keeping requirements.

## Settlement instruction MT54i - how to populate SETR, TRAD and CLEA

Below is an example of an MT54i settlement instruction illustrating how the SETR, TRAD and CLEA should be reported.

The place of trading and clearing should be instructed only if applicable.

### MT54I - SETTLEMENT INSTRUCTION WITH SETR, TRAD AND CLEA POPULATED

| MIGHT SETTEMENT INSTROCTION WITH SETTI, THAD AND GER FOR GENEED |                              |
|-----------------------------------------------------------------|------------------------------|
| FIELD DESCRIPTION                                               | SWIFT MESSAGE                |
|                                                                 | :16R:GENL                    |
| INSTRUCTION REFERENCE                                           | :20C::SEME//ABCDEFG123456789 |
| FUNCTION OF THE MESSAGE                                         | :23G:NEWM                    |
|                                                                 | :16S:GENL                    |
|                                                                 | :16R:TRADDET                 |
| PLACE OF TRADING (TRADING VENUE MIC CODE)                       | :94B::TRAD//EXCH/XNYS        |
| PLACE OF CLEARING (CCP IDENTIFIER CODE)                         | :94H::CLEA//EMCFNL2AXXX      |
| SETTLEMENT DATE                                                 | :98A::SETT//YYYYMMDD         |
| TRADE DATE                                                      | :98A::TRAD//YYYYMMDD         |
| ISIN CODE                                                       | :35B:ISIN XX000000000        |
|                                                                 | :16S:TRADDET                 |
|                                                                 | :16R:FIAC                    |
| QUANTITY OF FINANCIAL INSTRUMENT (UNIT OR FAMT)                 | :36B::SETT//UNIT/XX,XX       |
| CLIENT SECURITIES ACCOUNT                                       | :97A::SAFE//XXXXXX           |
|                                                                 | :16S:FIAC                    |
|                                                                 | :16R:SETDET                  |
| TRANSACTION TYPE (E.G. TRAD, SECL)                              | :22F::SETR//SECL             |
|                                                                 | :16R:SETPRTY                 |
| DELIVERING/RECEIVING PARTY                                      | :95P::DEAG//AAAABBCCXXX      |
|                                                                 | :16S:SETPRTY                 |
|                                                                 | :16R:SETPRTY                 |
| COUNTERPARTY SECOND LAYER MATCHING (BUYR OR SELL)               | :95P::SELL//DDDDEEFFXXX      |
| COUNTERPARTY SECURITIES ACCOUNT                                 | :97A::SAFE//XXXXXXX          |
|                                                                 | :16S:SETPRTY                 |
|                                                                 | :16R:SETPRTY                 |
|                                                                 |                              |

#### MT54I - SETTLEMENT INSTRUCTION WITH SETR, TRAD AND CLEA POPULATED

| FIELD DESCRIPTION                        | SWIFT MESSAGE           |
|------------------------------------------|-------------------------|
| PLACE OF SETTLEMENT (COUNTERPARTY'S CSD) | :95P::PSET//GGGGHHKKXXX |
|                                          | :16S:SETPRTY            |
|                                          | :16R:AMT                |
| CASH AMOUNT                              | :19A::SETT//EURXX,XX    |
|                                          | :16S:AMT                |
|                                          | :16S:SETDET             |

# HOLD AND RELEASE MANAGEMENT

The hold and release functionality allows you to hold and release settlement instructions at any time during their lifecycle (until they are settled or cancelled).

As long as a settlement instruction is in status "Hold", the instruction cannot settle. However the instruction can be matched.

The settlement is only possible when the instruction is in status "Release".

It will be applicable depending on the market and sub-custodian capacity to support Hold and Release functionality.

## **Settlement instructions**

Clients wishing to instruct a settlement instruction in "Hold" status should send us a MT540-3 message, using the following field:

#### • 23G::PREA

Clients wishing to instruct a settlement instruction in "Release" status should send us a MT540-3 message, using the following field:

#### • 23G::NEWM

Below is a list of the MT540-3 field descriptions for Hold and Release.

MT54i - Settlement instruction in "Hold" status.

#### MT540-3 - SETTLEMENT TRANSACTION INSTRUCTED ON HOLD

| FIELD DESCRIPTION       | SWIFT MESSAGE        |
|-------------------------|----------------------|
|                         | :16R:GENL            |
| INSTRUCTION REFERENCE   | :20C::SEME//CLTREF1  |
| FUNCTION OF THE MESSAGE | :23G:PREA            |
|                         | :16S:GENL            |
|                         | :16R:TRADDET         |
| SETTLEMENT DATE         | :98A::SETT//YYYYMMDD |
| TRADE DATE              | :98A::TRAD//YYYYMMDD |

## MT540-3 - SETTLEMENT TRANSACTION INSTRUCTED ON HOLD

| FIELD DESCRIPTION                                 | SWIFT MESSAGE           |
|---------------------------------------------------|-------------------------|
| ISIN CODE                                         | :35B:ISIN XX0000000000  |
|                                                   | :16S:TRADDET            |
|                                                   | :16R:FIAC               |
| QUANTITY OF FINANCIAL INSTRUMENT (UNIT OR FAMT)   | :36B::SETT//UNIT/XX,XX  |
| CLIENT SECURITIES ACCOUNT                         | :97A::SAFE//XXXXXX      |
|                                                   | :16S:FIAC               |
|                                                   | :16R:SETDET             |
| INSTRUCTION TYPE (E.G. TRAD, SECL)                | :22F::SETR//TRAD        |
|                                                   | :16R:SETPRTY            |
| DELIVERING/RECEIVING PARTY                        | :95P::REAG//AAAABBCCXXX |
|                                                   | :16S:SETPRTY            |
|                                                   | :16R:SETPRTY            |
| COUNTERPARTY SECOND LAYER MATCHING (BUYR OR SELL) | :95P::BUYR//DDDDEEFFXXX |
| COUNTERPARTY SECURITIES ACCOUNT                   | :97A::SAFE//XXXXXXX     |
|                                                   | :16S:SETPRTY            |
|                                                   | :16R:SETPRTY            |
| PLACE OF SETTLEMENT (COUNTERPARTY'S CSD)          | :95P::PSET//GGGGHHKKXXX |
|                                                   | :16S:SETPRTY            |
|                                                   | :16R:AMT                |
| CASH AMOUNT                                       | :19A::SETT//EURXX,XX    |
|                                                   | :16S:AMT                |
|                                                   | :16S:SETDET             |
|                                                   |                         |

## MT540-3 - HOLDING A SETTLEMENT INSTRUCTION IN RELEASE

| FIELD DESCRIPTION                                 | SWIFT MESSAGE           |
|---------------------------------------------------|-------------------------|
|                                                   | :16R:GENL               |
| INSTRUCTION REFERENCE                             | :20C::SEME//CLTREF2     |
| FUNCTION OF THE MESSAGE                           | :23G:NEWM               |
|                                                   | :16S:GENL               |
|                                                   | :16R:TRADDET            |
| SETTLEMENT DATE                                   | :98A::SETT//YYYYMMDD    |
| TRADE DATE                                        | :98A::TRAD//YYYYMMDD    |
| ISIN CODE                                         | :35B:ISIN XX0000000000  |
|                                                   | :16S:TRADDET            |
|                                                   | :16R:FIAC               |
| QUANTITY OF FINANCIAL INSTRUMENT (UNIT OR FAMT)   | :36B::SETT//UNIT/XX,XX  |
| CLIENT SECURITIES ACCOUNT                         | :97A::SAFE//XXXXXX      |
|                                                   | :16S:FIAC               |
|                                                   | :16R:SETDET             |
| INSTRUCTION TYPE (E.G. TRAD, SECL)                | :22F::SETR//TRAD        |
|                                                   | :16R:SETPRTY            |
| DELIVERING/RECEIVING PARTY                        | :95P::DEAG//AAAABBCCXXX |
|                                                   | :16S:SETPRTY            |
|                                                   | :16R:SETPRTY            |
| COUNTERPARTY SECOND LAYER MATCHING (BUYR OR SELL) | :95P::BUYR//DDDDEEFFXXX |
| COUNTERPARTY SECURITIES ACCOUNT                   | :97A::SAFE//XXXXXXX     |
|                                                   | :16S:SETPRTY            |
|                                                   | :16R:SETPRTY            |
| PLACE OF SETTLEMENT (COUNTERPARTY'S CSD)          | :95P::PSET//GGGGHHKKXXX |
|                                                   | :16S:SETPRTY            |
|                                                   | :16R:AMT                |
| CASH AMOUNT                                       | :19A::SETT//EURXX,XX    |
|                                                   | :16S:AMT                |
|                                                   | :16S:SETDET             |

## Change of the Hold and Release indicator

## Settlement instruction to be changed from Hold to Release

Once the 23G:PREA has been instructed, the settlement instruction will remain on hold until the indicator is changed by you.

You can modify the previously instructed hold indicator with the following messages:

- MT54i quoting 23G:NEWM with the link to the already sent message
- MT530 quoting 22F::SETT//YPRE

MT54i - Instruction to release a trade in status "Hold".

#### MT540-3 - INSTRUCTION TO RELEASE A TRADE ON HOLD

| FIELD DESCRIPTION                                 | SWIFT MESSAGE           |
|---------------------------------------------------|-------------------------|
|                                                   | :16R:GENL               |
| INSTRUCTION REFERENCE                             | :20C::SEME//CLTREF3     |
| FUNCTION OF THE MESSAGE                           | :23G:NEWM               |
|                                                   | :16S:GENL               |
|                                                   | :16R:LINK               |
| REFERENCE OF THE ALREADY SENT MESSAGE             | :20C::PREA//CLTREF1     |
|                                                   | :16S:LINK               |
|                                                   | :16R:TRADDET            |
| SETTLEMENT DATE                                   | :98A::SETT//YYYYMMDD    |
| TRADE DATE                                        | :98A::TRAD//YYYYMMDD    |
| ISIN CODE                                         | :35B:ISIN XX000000000   |
|                                                   | :16S:TRADDET            |
|                                                   | :16R:FIAC               |
| QUANTITY OF FINANCIAL INSTRUMENT (UNIT OR FAMT)   | :36B::SETT//UNIT/XX,XX  |
| CLIENT SECURITIES ACCOUNT                         | :97A::SAFE//XXXXXX      |
|                                                   | :16S:FIAC               |
|                                                   | :16R:SETDET             |
| INSTRUCTION TYPE (E.G. TRAD, SECL)                | :22F::SETR//TRAD        |
|                                                   | :16R:SETPRTY            |
| DELIVERING/RECEIVING PARTY                        | :95P::DEAG//AAAABBCCXXX |
|                                                   | :16S:SETPRTY            |
|                                                   | :16R:SETPRTY            |
| COUNTERPARTY SECOND LAYER MATCHING (BUYR OR SELL) | :95P::BUYR//DDDDEEFFXXX |
|                                                   |                         |

## MT540-3 - INSTRUCTION TO RELEASE A TRADE ON HOLD

| FIELD DESCRIPTION                        | SWIFT MESSAGE           |
|------------------------------------------|-------------------------|
| COUNTERPARTY SECURITIES ACCOUNT          | :97A::SAFE//XXXXXXX     |
|                                          | :16S:SETPRTY            |
|                                          | :16R:SETPRTY            |
| PLACE OF SETTLEMENT (COUNTERPARTY'S CSD) | :95P::PSET//GGGGHHKKXXX |
|                                          | :16S:SETPRTY            |
|                                          | :16R:AMT                |
| CASH AMOUNT                              | :19A::SETT//EURXX,XX    |
|                                          | :16S:AMT                |
|                                          | :16S:SETDET             |

MT530 - Instruction to release a trade in status "Hold".

### MT530 - INSTRUCTION TO RELEASE A TRADE ON HOLD

| FIELD DESCRIPTION                     | SWIFT MESSAGE              |
|---------------------------------------|----------------------------|
|                                       | :16R:GENL                  |
| AMENDMENT REQUEST REFERENCE           | :20C::SEME//RELEASEREQUEST |
| FUNCTION OF THE MESSAGE               | :23G:NEWM                  |
| CLIENT ACCOUNT                        | :97A::SAFE//XXXXXX         |
|                                       | :16S:GENL                  |
|                                       | :16R:REQD                  |
| REFERENCE OF THE ALREADY SENT MESSAGE | :20C::PREV//CLTREF1        |
| HOLD AND RELEASE INDICATOR            | :22F::SETT//YPRE           |
|                                       | :16S:REQD                  |

## Settlement instruction to be changed from Release to Hold

You can modify the previously instructed 23G:NEWM with one of the following messages:

- MT54i quoting 23G:PREA with the link to the already sent message
- MT530 quoting 22F::SETT//NPRE

MT54i - Instruction to hold a trade in status "Release".

### MT540-3 - TO HOLD A SETTLEMENT INSTRUCTION ON RELEASE

| FIELD DESCRIPTION                                 | SWIFT MESSAGE           |
|---------------------------------------------------|-------------------------|
|                                                   | :16R:GENL               |
| INSTRUCTION REFERENCE                             | :20C::SEME//CLTREF4     |
| FUNCTION OF THE MESSAGE                           | :23G:PREA               |
|                                                   | :16S:GENL               |
|                                                   | :16R:LINK               |
| REFERENCE OF THE ALREADY SENT MESSAGE             | :20C::PREV//CLTREF2     |
|                                                   | :16S:LINK               |
|                                                   | :16R:TRADDET            |
| SETTLEMENT DATE                                   | :98A::SETT//YYYYMMDD    |
| TRADE DATE                                        | :98A::TRAD//YYYYMMDD    |
| ISIN CODE                                         | :35B:ISIN XX0000000000  |
|                                                   | :16S:TRADDET            |
|                                                   | :16R:FIAC               |
| QUANTITY OF FINANCIAL INSTRUMENT (UNIT OR FAMT)   | :36B::SETT//UNIT/XX,XX  |
| SECURITIES ACCOUNT                                | :97A::SAFE//XXXXXX      |
|                                                   | :16S:FIAC               |
|                                                   | :16R:SETDET             |
| INSTRUCTION TYPE (E.G. TRAD, SECL)                | :22F::SETR//TRAD        |
|                                                   | :16R:SETPRTY            |
| DELIVERING/RECEIVING PARTY                        | :95P::DEAG//AAAABBCCXXX |
|                                                   | :16S:SETPRTY            |
|                                                   | :16R:SETPRTY            |
| COUNTERPARTY SECOND LAYER MATCHING (BUYR OR SELL) | :95P::BUYR//DDDDEEFFXXX |
|                                                   |                         |

#### MT540-3 - TO HOLD A SETTLEMENT INSTRUCTION ON RELEASE

| FIELD DESCRIPTION                        | SWIFT MESSAGE           |
|------------------------------------------|-------------------------|
| COUNTERPARTY SECURITIES ACCOUNT          | :97A::SAFE//XXXXXXX     |
|                                          | :16S:SETPRTY            |
|                                          | :16R:SETPRTY            |
| PLACE OF SETTLEMENT (COUNTERPARTY'S CSD) | :95P::PSET//GGGGHHKKXXX |
|                                          | :16S:SETPRTY            |
|                                          | :16R:AMT                |
| CASH AMOUNT                              | :19A::SETT//EURXX,XX    |
|                                          | :16S:AMT                |
|                                          | :16S:SETDET             |

MT530 - Instruction to put on Hold a transaction in status "Release".

#### MT530 - TO HOLD A SETTLEMENT INSTRUCTION ON RELEASE

| FIELD DESCRIPTION                     | SWIFT MESSAGE              |
|---------------------------------------|----------------------------|
|                                       | :16R:GENL                  |
| AMENDMENT REQUEST REFERENCE           | :20C::SEME//RELEASEREQUEST |
| FUNCTION OF THE MESSAGE               | :23G:NEWM                  |
| SECURITIES ACCOUNT                    | :97A::SAFE//XXXXXX         |
|                                       | :16S:GENL                  |
|                                       | :16R:REQD                  |
| REFERENCE OF THE ALREADY SENT MESSAGE | :20C::PREV//CLTREF2        |
| HOLD AND RELEASE INDICATOR            | :22F::SETT//NPRE           |
|                                       | :16S:REQD                  |

#### MT548 reporting

We are reviewing with our sub-custodians and the ICSDs how they will notify BNP Paribas if the change is accepted or rejected.

However we believe that the following status codes could be used:

- DEND (Denied) Modification request will not be executed
- MODC (Modification completed) Modification has been completed
- MOPN (Modification Pending) Modification is pending. It is unknown at this time whether the modification can be affected
- PACK (Acknowledged/Accepted) Instruction has been acknowledged/accepted by the account servicer
- REJT (Rejected) Instruction has been rejected for further processing

Further details will be provided as soon as available.

## **Enhancement planned for 2022**

We will be implementing for February 2022 a "Hold and Release" automatic process. This improvement will allow BNP Paribas to monitor the "Hold and Release" at our end whenever supported by the markets and the sub-custodians.

The goal is to submit the instructions for matching as soon as possible in order to avoid any late Matching Fail Penalties.

The details of the operational process is still under analysis. Further details will be provided as soon as available.

# PARTIAL SETTLEMENT

Clients can instruct the partial settlement criteria on a trade-by-trade basis using the partial settlement indicator.

The available values for this field are:

- :22F::STCO//NPAR (no partial allowed)
- :22F::STCO//PART (partial allowed)
- :22F::STCO/COEX/PARQ (Partial is allowed with minimum quantity)
- :22F::STCO/COEX/PARC (Partial is allowed with minimum cash value)

#### Buy trades:

In case you have populated a partial indicator in your swift, the indicator is passed on to the sub-custodians/ICSDs.

If you have populated your swift with an indicator allowing partial settlement, partial settlement will take place as long as the sub-custodian allows for it and if your counterparty is also in place with partial settlement allowed.

#### Sell trades:

In case you have populated a partial indicator in your swift, the indicator is passed on to the sub-custodians/ICSDs.

However, due to our stock position control, your delivery will only be sent or released to the sub-custodians/ICSDs once the full quantity of stocks to be delivered will be available on your security account.

# Settlement instructions where partial is instructed

Below is a list of the MT54i field descriptions for a settlement instruction with no partial allowed (NPAR).

## MT54I - SETTLEMENT INSTRUCTION WITH PARTIAL ALLOWED (NPAR)

| FIELD DESCRIPTION                                 | SWIFT MESSAGE           |
|---------------------------------------------------|-------------------------|
|                                                   | :16R:GENL               |
| INSTRUCTION REFERENCE                             | :20C::SEME//CLTREF1     |
| FUNCTION OF THE MESSAGE                           | :23G:NEWM               |
|                                                   | :16S:GENL               |
|                                                   | :16R:TRADDET            |
| SETTLEMENT DATE                                   | :98A::SETT//YYYYMMDD    |
| TRADE DATE                                        | :98A::TRAD//YYYYMMDD    |
| ISIN CODE                                         | :35B:ISIN XX0000000000  |
|                                                   | :16S:TRADDET            |
|                                                   | :16R:FIAC               |
| QUANTITY OF FINANCIAL INSTRUMENT (UNIT OR FAMT)   | :36B::SETT//UNIT/XX,XX  |
| CLIENT SECURITIES ACCOUNT                         | :97A::SAFE//XXXXXX      |
|                                                   | :16S:FIAC               |
|                                                   | :16R:SETDET             |
| INSTRUCTION TYPE (E.G. TRAD, SECL)                | :22F::SETR//TRAD        |
| PARTIAL SETTLEMENT INDICATOR                      | :22F::STCO//NPAR        |
|                                                   | :16R:SETPRTY            |
| DELIVERING/RECEIVING PARTY                        | :95P::DEAG//AAAABBCCXXX |
|                                                   | :16S:SETPRTY            |
|                                                   | :16R:SETPRTY            |
| COUNTERPARTY SECOND LAYER MATCHING (BUYR OR SELL) | :95P::SELL//DDDDEEFFXXX |
| COUNTERPARTY SECURITIES ACCOUNT                   | :97A::SAFE//XXXXXXX     |
|                                                   | :16S:SETPRTY            |
|                                                   | :16R:SETPRTY            |
| PLACE OF SETTLEMENT (COUNTERPARTY'S CSD)          | :95P::PSET//GGGGHHKKXXX |
|                                                   | :16S:SETPRTY            |
|                                                   | :16R:AMT                |
|                                                   |                         |

## MT54I - SETTLEMENT INSTRUCTION WITH PARTIAL ALLOWED (NPAR)

| FIELD DESCRIPTION | SWIFT MESSAGE        |
|-------------------|----------------------|
| CASH AMOUNT       | :19A::SETT//EURXX,XX |
|                   | :16S:AMT             |
|                   | :16S:SETDET          |

Below is a list of the MT54i field descriptions for a settlement instruction with partial allowed (PART).

## MT541- SETTLEMENT INSTRUCTION WITH PARTIAL ALLOWED (PART)

|                                                   | · , ,                   |
|---------------------------------------------------|-------------------------|
| FIELD DESCRIPTION                                 | SWIFT MESSAGE           |
|                                                   | :16R:GENL               |
| INSTRUCTION REFERENCE                             | :20C::SEME//CLTREF1     |
| FUNCTION OF THE MESSAGE                           | :23G:NEWM               |
|                                                   | :16S:GENL               |
|                                                   | :16R:TRADDET            |
| SETTLEMENT DATE                                   | :98A::SETT//YYYYMMDD    |
| TRADE DATE                                        | :98A::TRAD//YYYYMMDD    |
| ISIN CODE                                         | :35B:ISIN XX000000000   |
|                                                   | :16S:TRADDET            |
|                                                   | :16R:FIAC               |
| QUANTITY OF FINANCIAL INSTRUMENT (UNIT OR FAMT)   | :36B::SETT//UNIT/XX,XX  |
| CLIENT SECURITIES ACCOUNT                         | :97A::SAFE//XXXXXX      |
|                                                   | :16S:FIAC               |
|                                                   | :16R:SETDET             |
| INSTRUCTION TYPE (E.G. TRAD, SECL)                | :22F::SETR//TRAD        |
| PARTIAL SETTLEMENT INDICATOR                      | :22F::STCO//PART        |
|                                                   | :16R:SETPRTY            |
| DELIVERING/RECEIVING PARTY                        | :95P::DEAG//AAAABBCCXXX |
|                                                   | :16S:SETPRTY            |
|                                                   | :16R:SETPRTY            |
| COUNTERPARTY SECOND LAYER MATCHING (BUYR OR SELL) | :95P::SELL//DDDDEEFFXXX |
| COUNTERPARTY SECURITIES ACCOUNT                   | :97A::SAFE//XXXXXXX     |
|                                                   | :16S:SETPRTY            |
|                                                   |                         |

## MT54I- SETTLEMENT INSTRUCTION WITH PARTIAL ALLOWED (PART)

| FIELD DESCRIPTION                        | SWIFT MESSAGE           |
|------------------------------------------|-------------------------|
|                                          | :16R:SETPRTY            |
| PLACE OF SETTLEMENT (COUNTERPARTY'S CSD) | :95P::PSET//GGGGHHKKXXX |
|                                          | :16S:SETPRTY            |
|                                          | :16R:AMT                |
| CASH AMOUNT                              | :19A::SETT//EURXX,XX    |
|                                          | :16S:AMT                |
|                                          | :16S:SETDET             |

Below is a list of the MT54i field descriptions for a settlement instruction with partial allowed with minimum cash value (PARC).

MT54I - SETTLEMENT INSTRUCTION WITH PARTIAL ALLOWED WITH MINIMUM CASH VALUE (PARC)

| FIELD DESCRIPTION                               | SWIFT MESSAGE           |
|-------------------------------------------------|-------------------------|
|                                                 | :16R:GENL               |
| INSTRUCTION REFERENCE                           | :20C::SEME//CLTREF1     |
| FUNCTION OF THE MESSAGE                         | :23G:NEWM               |
|                                                 | :16S:GENL               |
|                                                 | :16R:TRADDET            |
| SETTLEMENT DATE                                 | :98A::SETT//YYYYMMDD    |
| TRADE DATE                                      | :98A::TRAD//YYYYMMDD    |
| ISIN CODE                                       | :35B:ISIN XX000000000   |
|                                                 | :16S:TRADDET            |
|                                                 | :16R:FIAC               |
| QUANTITY OF FINANCIAL INSTRUMENT (UNIT OR FAMT) | :36B::SETT//UNIT/XX,XX  |
| CLIENT SECURITIES ACCOUNT                       | :97A::SAFE//XXXXXX      |
|                                                 | :16S:FIAC               |
|                                                 | :16R:SETDET             |
| INSTRUCTION TYPE (E.G. TRAD, SECL)              | :22F::SETR//TRAD        |
| PARTIAL SETTLEMENT INDICATOR                    | :22F::STCO/COEX/PARC    |
|                                                 | :16R:SETPRTY            |
| DELIVERING/RECEIVING PARTY                      | :95P::DEAG//AAAABBCCXXX |
|                                                 | :16S:SETPRTY            |
|                                                 |                         |

## MT54I - SETTLEMENT INSTRUCTION WITH PARTIAL ALLOWED WITH MINIMUM CASH VALUE (PARC)

| FIELD DESCRIPTION                                 | SWIFT MESSAGE           |
|---------------------------------------------------|-------------------------|
|                                                   | :16R:SETPRTY            |
| COUNTERPARTY SECOND LAYER MATCHING (BUYR OR SELL) | :95P::SELL//DDDDEEFFXXX |
| COUNTERPARTY SECURITIES ACCOUNT                   | :97A::SAFE//XXXXXXX     |
|                                                   | :16S:SETPRTY            |
|                                                   | :16R:SETPRTY            |
| PLACE OF SETTLEMENT (COUNTERPARTY'S CSD)          | :95P::PSET//GGGGHHKKXXX |
|                                                   | :16S:SETPRTY            |
|                                                   | :16R:AMT                |
| CASH AMOUNT                                       | :19A::SETT//EURXX,XX    |
|                                                   | :16S:AMT                |
|                                                   | :16S:SETDET             |

Below is a list of the MT54i field descriptions for a settlement instruction with partial allowed with minimum quantity (PARQ).

## MT54I - SETTLEMENT INSTRUCTION WITH PARTIAL ALLOWED WITH MINIMUM QUANTITY (PARQ)

| FIELD DESCRIPTION                               | SWIFT MESSAGE          |
|-------------------------------------------------|------------------------|
|                                                 | :16R:GENL              |
| INSTRUCTION REFERENCE                           | :20C::SEME//CLRTREF1   |
| FUNCTION OF THE MESSAGE                         | :23G:NEWM              |
|                                                 | :16S:GENL              |
|                                                 | :16R:TRADDET           |
| SETTLEMENT DATE                                 | :98A::SETT//YYYYMMDD   |
| TRADE DATE                                      | :98A::TRAD//YYYYMMDD   |
| ISIN CODE                                       | :35B:ISIN XX000000000  |
|                                                 | :16S:TRADDET           |
|                                                 | :16R:FIAC              |
| QUANTITY OF FINANCIAL INSTRUMENT (UNIT OR FAMT) | :36B::SETT//UNIT/XX,XX |
| CLIENT SECURITIES ACCOUNT                       | :97A::SAFE//XXXXXX     |
|                                                 | :16S:FIAC              |
|                                                 | :16R:SETDET            |
| INSTRUCTION TYPE (E.G. TRAD, SECL)              | :22F::SETR//TRAD       |
| PARTIAL SETTLEMENT INDICATOR                    | :22F::STCO/COEX/PARC   |

MT54I - SETTLEMENT INSTRUCTION WITH PARTIAL ALLOWED WITH MINIMUM QUANTITY (PARQ)

| FIELD DESCRIPTION                                 | SWIFT MESSAGE           |
|---------------------------------------------------|-------------------------|
|                                                   | :16R:SETPRTY            |
| DELIVERING/RECEIVING PARTY                        | :95P::DEAG//AAAABBCCXXX |
|                                                   | :16S:SETPRTY            |
|                                                   | :16R:SETPRTY            |
| COUNTERPARTY SECOND LAYER MATCHING (BUYR OR SELL) | :95P::SELL//DDDDEEFFXXX |
| COUNTERPARTY SECURITIES ACCOUNT                   | :97A::SAFE//XXXXXXX     |
|                                                   | :16S:SETPRTY            |
|                                                   | :16R:SETPRTY            |
| PLACE OF SETTLEMENT (COUNTERPARTY'S CSD)          | :95P::PSET//GGGGHHKKXXX |
|                                                   | :16S:SETPRTY            |
|                                                   | :16R:AMT                |
| CASH AMOUNT                                       | :19A::SETT//EURXX,XX    |
|                                                   | :16S:AMT                |
|                                                   | :16S:SETDET             |

## Change of the partial indicator

You have the possibility to change the Partial indicator of a settlement instruction by sending a MT530 swift message. We will pass on the message to our sub-custodian whenever the sub-custodian and market is supporting MT530 swift message.

Below is a list of the MT530 field descriptions to modify a partial settlement indicator from "NPAR" to "PART.

MT530 - INSTRUCTION TO MODIFY THE PARTIAL SETTLEMENT INDICATOR FROM NPAR TO PART

| FIELD DESCRIPTION             | SWIFT MESSAGE           |
|-------------------------------|-------------------------|
|                               | :16R:GENL               |
| AMENDMENT REQUEST REFERENCE   | :20C::SEME//REQUESTREF1 |
| FUNCTION OF THE MESSAGE       | :23G:NEWM               |
| SECURITIES ACCOUNT            | :97A::SAFE//XXXXXX      |
|                               | :16S:GENL               |
|                               | :16R:REQD               |
| INSTRUCTION REFERENCE         | :20C::PREV//CLTREF1     |
| PARTIAL SETTLEMENT INDICATOR* | :22F::PRTL//PART*       |
|                               | :16S:REQD               |

<sup>\*</sup> The value "NPAR" has to be quoted in this field to change the partial settlement indicator from "PART" to "NPAR".

Below is a list of the MT530 field descriptions to modify a partial settlement indicator from "PARC" to "PARQ".

### MT530 - INSTRUCTION TO MODIFY THE PARTIAL SETTLEMENT INDICATOR FROM PARC TO PARQ

| FIELD DESCRIPTION             | SWIFT MESSAGE           |
|-------------------------------|-------------------------|
|                               | :16R:GENL               |
| AMENDMENT REQUEST REFERENCE   | :20C::SEME//REQUESTREF1 |
| FUNCTION OF THE MESSAGE       | :23G:NEWM               |
| SECURITIES ACCOUNT            | :97A::SAFE//XXXXXX      |
|                               | :16S:GENL               |
|                               | :16R:REQD               |
| INSTRUCTION REFERENCE         | :20C::PREV//CLTREF1     |
| PARTIAL SETTLEMENT INDICATOR* | :22F::PRTL/COEX/PARQ*   |
|                               | :16S:REQD               |
|                               |                         |

<sup>\*</sup> The value "PARC" has to be quoted in this field to change the partial settlement indicator and allow partial settlement with minimum cash value.

## MT548 reporting

We are reviewing with our sub-custodians and the ICSDs how they will notify BNP Paribas if the change is accepted or rejected.

However we believe that the following status codes could be used:

- DEND (Denied) Modification request will not be executed
- MODC (Modification completed) Modification has been completed
- MOPN (Modification Pending) Modification is pending. It is unknown at this time whether the modification can be affected
- PACK (Acknowledged/Accepted) Instruction has been acknowledged/accepted by the account servicer
- REJT (Rejected) Instruction has been rejected for further processing

Further details will be provided as soon as available.

# Settlement confirmation of partially settled transactions

You will receive a settlement confirmation (MT544-MT545-MT546-MT547) for each partial quantity settled. Below are templates of settlement confirmation which we will use to advise the settlement of a partial quantity.

## MT545 - CONFIRMATION OF SETTLEMENT OF A PARTIAL QUANTITY

| FIELD DESCRIPTION                                                                                           | SWIFT MESSAGE               |
|----------------------------------------------------------------------------------------------------|-----------------------------|
|                                                                                                    | :16R:GENL                   |
|                                                                                                    | :20C::SEME//BP2S1           |
|                                                                                                    | :23G:NEWM                   |
|                                                                                                    | :98C::PREP//20200423152542  |
| FIRST PARTIAL in case of several partial settlement, only the very last portion will quote :22F::PARS//PARC | :22F::PARS//PAIN*           |
|                                                                                                    | :16R:LINK                   |
| ORIGINAL CLIENT REFERENCE                                                                                   | :20C::RELA//CLTREF1         |
|                                                                                                    | :16S:LINK                   |
|                                                                                                    | :16S:GENL                   |
|                                                                                                    | :16R:TRADDET                |
|                                                                                                    | :98A::TRAD//20200401        |
|                                                                                                    | :98A::ESET//20200403        |
|                                                                                                    | :35B:ISIN NL0000235190      |
|                                                                                                    | AIRBUSORD                   |
|                                                                                                    | :70E::SPRO//PARTIAL SETTLED |
|                                                                                                    | :16S:TRADDET                |
|                                                                                                    | :16R:FIAC                   |
| PARTIALLY SETTLED QUANTITY                                                                                  | :36B::ESTT//UNIT/175,       |
| REMAINING QUANTITY TO BE SETTLED                                                                            | :36B::RSTT//UNIT/1769,      |
| REMAINING CASH TO BE SETTLED                                                                                | :19A::RSTT//EUR95784,41     |
|                                                                                                    | :97A::SAFE//EEEEEE          |
|                                                                                                    | :97A::CASH//EEEEAA          |
|                                                                                                    | :16S:FIAC                   |
|                                                                                                    | :16R:SETDET                 |
|                                                                                                    | :22F::STCO//PART            |
|                                                                                                    | :22F::SETR//TRAD            |
|                                                                                                    | :16R:SETPRTY                |
|                                                                                                    |                             |

## MT545 - CONFIRMATION OF SETTLEMENT OF A PARTIAL QUANTITY

| FIELD DESCRIPTION   | SWIFT MESSAGE            |
|---------------------|--------------------------|
|                     | :95P::DEAG//XXXXXXXXXX   |
|                     | :16S:SETPRTY             |
|                     | :16R:SETPRTY             |
|                     | :95P::SELL//XXXXXXXXXX   |
|                     | :97A::SAFE//XXXXXX       |
|                     | :16S:SETPRTY             |
|                     | :16R:SETPRTY             |
|                     | :95P::PSET// SICVFRPPXXX |
|                     | :16S:SETPRTY             |
|                     | :16R:AMT                 |
| CASH AMOUNT SETTLED | :19A::ESTT//EUR9474,50   |
|                     | :98A::VALU//20200403     |
|                     | :16S:AMT                 |
|                     | :16S:SETDET              |

st PAIN: Confirmation is for partial settlement. Part of the instruction remains unsettled.

## MT545 - CONFIRMATION OF SETTLEMENT OF A PARTIAL QUANTITY

| FIELD DESCRIPTION         | SWIFT MESSAGE              |
|---------------------------|----------------------------|
|                           | :16R:GENL                  |
|                           | :20C::SEME//BP2S10         |
|                           | :23G:NEWM                  |
|                           | :98C::PREP//20200423152543 |
| FINAL PARTIAL             | :22F::PARS//PARC*          |
|                           | :16R:LINK                  |
| ORIGINAL CLIENT REFERENCE | :20C::RELA//CLTREF1        |
|                           | :16S:LINK                  |
|                           | :16S:GENL                  |
|                           | :16R:TRADDET               |
|                           | :98A::TRAD//20200401       |
|                           | :98A::ESET//20200404       |
|                           | :35B:ISIN NL0000235190     |

## MT545 - CONFIRMATION OF SETTLEMENT OF A PARTIAL QUANTITY

| FIELD DESCRIPTION          | SWIFT MESSAGE            |
|----------------------------|--------------------------|
|                            | AIRBUSORD                |
|                            | :16S:TRADDET             |
|                            | :16R:FIAC                |
| PARTIALLY SETTLED QUANTITY | :36B::ESTT//UNIT/1769,   |
|                            | :97A::SAFE//EEEEEE       |
|                            | :97A::CASH//EEEEAA       |
|                            | :16S:FIAC                |
|                            | :16R:SETDET              |
|                            | :22F::STCO//PART         |
|                            | :22F::SETR//TRAD         |
|                            | :16R:SETPRTY             |
|                            | :95P::DEAG//XXXXXXXXXX   |
|                            | :16S:SETPRTY             |
|                            | :16R:SETPRTY             |
|                            | :95P::SELL//XXXXXXXXXX   |
|                            | :97A::SAFE//XXXXXX       |
|                            | :16S:SETPRTY             |
|                            | :16R:SETPRTY             |
|                            | :95P::PSET// SICVFRPPXXX |
|                            | :16S:SETPRTY             |
|                            | :16R:AMT                 |
| CASH AMOUNT SETTLED        | :19A::ESTT//EUR95784,41  |
|                            | :98A::VALU//20200404     |
|                            | :16S:AMT                 |
|                            | :16S:SETDET              |

PARC: Confirmation is for partial settlement. No additional settlement will take place.

## **Enhancement under analysis**

The Hold and Release process that we plan to implement in 2022, will allow to send a delivery in Hold status when the full quantity of stocks is not available on your security account. However your delivery will only be released for settlement once the full quantity to deliver will be availlable.

We are analysing the possibility to implement an automatic partial release functionality. This functionality would be used in case you do not have the full quantity to be delivered but only part of it. In that case we would only release for settlement the available quantity and thus partially settle your delivery.

Along with software changes and technical impacts that need to be assessed, we also have to review with our sub-custodians and the ICSDs on what extent they are able to support the partial release functionality.

Further details will be provided as soon as available.

# PENALTIES REPORTING

Penalties are to be calculated by CSDs on a daily basis and collected monthly, with participants to be notified of the details on a daily basis. CSDs/ICSDs will calculate daily penalties for each instruction that failed to settle on its intended settlement date (SEFP) or matched after its intended settlement date (LMFP).

Penalties received from ICSDs and our sub-custodians will be consumed and assigned to the relevant settlement instructions in our books. Once this process is completed, we will provide you with penalties reporting via MT537 PENA, daily and monthly. Penalties reporting will be also available via our web portal NeoLink.

We have provided hereafter the details of the daily and monthly MT537 PENA messages we will issue. However, please note that the design and content of these messages may still change due to on-going discussions within the Securities Market Practice Group.

## Daily reporting

Penalties and bonuses will be collected and paid monthly. However, CSDs will calculate them, and advise participants accordingly, daily.

A new ISO 20022 message has been developed for the daily reporting of cash penalties and bonuses. SWIFT have adapted the existing MT537 and MT548 ISO 15022 for information regarding penalties by introducing the "PENA" sequence.

As of July 2020, only a few CSDs have confirmed the format and the content of their daily reports (i.e. which SWIFT message and fields they will use). We intend to process the ICSD and sub-custodian reports received and to assign penalties and bonuses advised.

We will provide daily reporting of penalties and bonuses via MT537 PENA or by the equivalent reports in our NeoLink web portal.

The MT537 will be sent per security account and per sub-custodians/ICSDs. In some cases you will receive several MT537 per sub-custodians; Euroclear Bank and Clearstream Banking Luxemburg already confirmed that several MT537 will be issued per security account throughout the day.

Below is a list of the MT537 PENA field descriptions which we will use to advise penalties and bonuses.1

|                                                                                                    | SEQUENCE                                                      | SWIFT MESSAGE                                     |
|----------------------------------------------------------------------------------------------------|---------------------------------------------------------------|---------------------------------------------------|
|                                                                                                    | Start of Sequence A                                           | :16R:GENL                                         |
| Page Numbering                                                                                                    |                                                               | :28E:00010/MORE                                   |
| Message Reference                                                                                                    |                                                               | :20C::SEME//AEMM192172UYNXXX                      |
| Message Function (Penalties)                                                                                                    |                                                               | :23G:PENA                                         |
| Preparation date                                                                                                    |                                                               | :98C::PREP//20210312070548                        |
| Date at which the statement is based                                                                                                    |                                                               | :98A::STAT//20190805                              |
| Specifies the frequency of the statement<br>(DAIL = Daily, MNTH = Monthly)                                                                                                    |                                                               | :22F:SFRE//DAIL                                   |
| Statement gives delta information                                                                                                    |                                                               | :22F::CODE//DELT                                  |
| Statement contains penalties                                                                                                    |                                                               | :22H::STST//PENA                                  |
| Client security account                                                                                                    |                                                               | :97A::SAFE//9850XX                                |
| Activity Flag<br><u>Further information</u>                                                                                                    |                                                               | :17B::ACTI//Y                                     |
|                                                                                                    | Close of Sequence A                                           | :16S:GENL                                         |
|                                                                                                    | Start of Sequence D<br>PENA                                   | :16R:PENA                                         |
| The report contains the new penalties and the modified penalties in one single message                                                                                                    |                                                               | :22F:CODE//CURR                                   |
| Party that services your account                                                                                                    |                                                               | :95P::ASDP//BIC of the sub-custodian              |
| Repetitive per currency/date/counterparty CSD                                                                                                    | Start of Sequence D1<br>Penalties per Currency<br>for a Party | :16R:PENACUR                                      |
| Currency in which the penalties are expressed                                                                                                    |                                                               | :11A:PECU//EUR                                    |
| The date on which the instruction fails to settle and for which a penalty is calculated. This date does not change through the life of the penalty. Updates are still reported with this date even if the update was on another day |                                                               | :98A::DACO//20190604                              |
| Party BIC or Party local code ID<br>Further information                                                                                                    |                                                               | ::95P::REPA//MGTCBEBEXXX<br>::95R::REPA//CRST/201 |
| Counterparty's CSD BIC                                                                                                    |                                                               | :95P::CASD//counterpartyCSDBIC                    |
| Depository of the CSD                                                                                                    |                                                               | :95P::DCSD//SICVFRPPXXX                           |

 $<sup>^1</sup>$ Please note that the design and content of these messages may still change due to on-going discussions within the Securities Market Practice Group.

| FIELD DESCRIPTION                                                                                                    | SEQUENCE                                               | SWIFT MESSAGE                                                                                                    |
|----------------------------------------------------------------------------------------------------|--------------------------------------------------------|----------------------------------------------------------------------------------------------------|
| Party Capacity Indicator<br>Further information                                                                                                    |                                                        | :22F::TRCA//CCPA<br>:22F::TRCA//CSDP<br>:22F::TRCA//EXTE<br>:22F::TRCA//ICSD<br>:22F::TRCA//NCSD<br>:22F::TRCA//NAPI                                                                                                    |
| Global net amount                                                                                                    |                                                        | ::19A::GBNT//EUR3,00                                                                                                    |
| Sequence D1a is repeated for each different:  Counterparty Counterparty capacity                                                                                                    | Start of Sequence D1a<br>Penalties per<br>Counterparty | :16R::PENACOUNT                                                                                                    |
| Counterparty BIC code or counterparty local code ID<br>Further information                                                                                                    |                                                        | ::95P::REPA//MGTCBEBEXXX<br>::95R::REPA//CRST/201                                                                                                    |
| Counterparty Capacity Indicator <u>Further information</u>                                                                                                    |                                                        | :22F::TRCA//CCPA - CENTRAL<br>COUNTERPARTY<br>::22F:TRCA//CSDP - CSD PARTICIPANT<br>:22F::TRCA//EXTE - EXTERNAL CSD<br>:22F::TRCA//ICSD - INTERNATIONAL CSD<br>:22F::TRCA//NCSD - NATIONAL CSD<br>::22F::TRCA//NAPI - NATURAL PERSON |
| The bilateral net amount for a party and counterparty will be the sum of all cash penalties in this currency that this party is entitled to receive (reported as credit) from the same counterparty (that is, to be paid by this counterparty) minus the sum of all cash penalties in this currency that are imposed to the party (reported as debit) and to be paid to the given counterparty |                                                        | :19A::AGNT//EUR3,00                                                                                                    |
| Sequence D1a1 is repeated for each different penalty transaction                                                                                                    | Start of Sequence D1a1<br>Penalty Details              | :16R:PENDET                                                                                                    |
| Reference assigned by the market infrastructure to the penalty and that is the individual identification of the penalty for the relevant party                                                                                                    |                                                        | ::20C:PCOM//T2SREFERENCE or<br>CSD reference                                                                                                    |
| Penalty reference                                                                                                    |                                                        | :20C::PREF//NC20210311000001                                                                                                    |
| Previous penalty common reference                                                                                                    |                                                        | :20C::PPCM//C20210311000000                                                                                                    |
| Previous penalty reference                                                                                                    |                                                        | 20C::PPRF//NC20210311000000                                                                                                    |
| Penalty Type<br><u>Further information</u>                                                                                                    |                                                        | :22F:PNTP/LMFP<br>:22H:PNTP//SEFP                                                                                                    |
| Calculation method                                                                                                    |                                                        | :22H:CALM//SECU<br>:22H:CALM//CASH<br>:22H:CALM//MIXE<br>:22H:CALM//BOTH                                                                                                    |
| Indicate if the amount computed will be added to the bilateral net or not. The amount computed will not be added to the bilateral net if one of the parties to the instruction is a CCP or is insolvent                                                                                                    |                                                        | :17B:CMPU//Y/N                                                                                                    |
| Penalty Status<br><u>Further information</u>                                                                                                    |                                                        | :25D:PNST//ACTV<br>:25D:PNST//REMO                                                                                                    |

| FIELD DESCRIPTION                                                                                                    | SEQUENCE                                                        | SWIFT MESSAGE                                                                                                    |
|----------------------------------------------------------------------------------------------------|-----------------------------------------------------------------|----------------------------------------------------------------------------------------------------|
| Active Reason Further information                                                                                                    |                                                                 | :24B:ACTV//NEWP<br>:24B:ACTV//OTHR<br>:24B:ACTV//SWIC<br>:24B:ACTV//UPDT<br>:24B:REMO//CORP<br>:24B:REMO//OTHR<br>:24B:REMO//RALO<br>:24B:REMO//SEMP<br>:24B:REMO//SEMP<br>:24B:REMO//SWIC<br>:24B:REMO//INSO<br>:24B:REMO//SESU<br>:24B:REMO//TEIM<br>:24B:REMO//SUSP |
| Additional description of reason why the penalty was updated                                                                                                    |                                                                 | :70D:REAS//NARRATIVE                                                                                                    |
| Amount of the penalty calculated based on the security and instruction characteristics and the reason for the fail. For a Late Matching Fail Penalty (LMFP) that spans several business days, this amount is the sum of the amounts calculated for each applicable business day |                                                                 | :19A:AMCO//EUR89,5                                                                                                    |
| For a Late Matching Fail Penalty (LMFP) the field<br>contains the number of business days for which the<br>penalty has been calculated. For a Settlement Fail<br>Penalty (SEFP) the value is always 1                                                                           |                                                                 | :99A:DAAC//1                                                                                                    |
| Sequence D1a1A is repeated if there are more than 1 day covered by the penalty transaction                                                                                                    | Start of Sequence D1a1A<br>Calculation Detail                   | :16R:CALDET                                                                                                    |
| Date on which the penalty is calculated. In case of an update, this is the date on which the new values are calculated                                                                                                    |                                                                 | :98A:PEDA//20190604                                                                                                    |
| Information provided for penalties where there is missing reference data on this business day                                                                                                    |                                                                 | :17B:MRED//Y                                                                                                    |
|                                                                                                    | <b>Start of Sequence D1a1A1</b> Financial Instrument Attributes | :16R:FIA                                                                                                    |
| Identification of the Financial Instrument                                                                                                    |                                                                 | :35B:ISIN FR0010070060                                                                                                    |
| Type of Financial Instrument                                                                                                    |                                                                 | :12A::CLAS/REGL/SHRS                                                                                                    |
| The field indicates if the ISIN is liquid or illiquid                                                                                                    |                                                                 | :17B:LIQU//N                                                                                                    |
| The field specifies whether the security was traded in a SME Growth Market or not                                                                                                    |                                                                 | :17B:SMEM//Y                                                                                                    |
| Illiquid Shares Rate                                                                                                    |                                                                 | :92A:CBON//X<br>:92A:GBON//XX<br>:92A:GOMB//W<br>:92A:ILSH//WZ<br>:92A:LISH//ZZ<br>:92A:NBON//ZV<br>:92A:OTHR//V                                                                                                    |
| Place of Trade                                                                                                    |                                                                 | :94B::TRAD//EXCH/XNYS                                                                                                    |
|                                                                                                    | End of Sequence D1a1A1<br>Financial Instrument<br>attributes    | :16S:FIA                                                                                                    |

| FIELD DESCRIPTION                                                 | SEQUENCE                                       | SWIFT MESSAGE                                    |
|-------------------------------------------------------------------|------------------------------------------------|--------------------------------------------------|
| Penalty discount rate (cash)                                      |                                                | :92A::PDRA//2,                                   |
| Securities Side Amount                                            |                                                | :19A::SECU//EUR89,5<br>:19A::CASH//EUR1,         |
|                                                                   | End of Sequence D1a1A<br>Calculation Details   | :16S:CALDET                                      |
|                                                                   | Start of Sequence D1a1B<br>Related Transaction | :16R:RELTRAN                                     |
| Client reference                                                  |                                                | :20C:ACOW//Reference                             |
| BNP Paribas system reference                                      |                                                | :20C:ASRF//BNPRef                                |
| Market Infrastructure Transaction Identification                  |                                                | :20C::MITI//00000000089527                       |
|                                                                   | Start of Sequence D1a1B1 Transaction Details   | :16R:TRAN                                        |
| Receive/Deliver Indicator                                         |                                                | :22H:REDE//DELI<br>:22H:REDE//RECE               |
| Payment Indicator                                                 |                                                | :22H:PAYM//APMT<br>:22H:PAYM//FREE               |
| Type of Settlement Transaction Indicator                          |                                                | :22F:SETR/TransactionType                        |
| Transaction indicator - Settlement & Clearing or Corporate Action |                                                | :22F:TRAN/SETT<br>:22F:TRAN/CORP                 |
| Acknowledged Status Timestamp                                     |                                                | :98C:ASTS//20190604142500                        |
| Matched Status Timestamp                                          |                                                | :98C:MTCH//20190604143000                        |
| Intended settlement date                                          |                                                | :98A:SETT//20190603                              |
| Trade date                                                        |                                                | :98A::TRAD//20190313                             |
| Clients' securities account                                       |                                                | :97A::SAFE//98XXXX                               |
| Account Owner                                                     |                                                | :95P::ACOW//BIC of participant                   |
| Quantity                                                          |                                                | :36B:PSTA//FAMT/1000000<br>:36B:PSTA//UNIT/20000 |
| Amount of money to be posted                                      |                                                | :19A:PSTA//EUR900000                             |
|                                                                   | Start of Sequence<br>D1a1B1a Status            | :16R:STAT                                        |
| Status code                                                       |                                                | :25D::SETT//PENF                                 |
|                                                                   | Start of Sequence<br>D1a1B1a1 Reason           | :16R::REAS                                       |
| Reason code                                                       |                                                | :24B::PENF//LACK                                 |
|                                                                   | End of Sequence<br>D1a1B1a1 Reason             | :16S::REAS                                       |
|                                                                   | End of Sequence<br>D1a1B1a Status              | :16S:STAT                                        |
|                                                                   | End of Sequence D1a1B1<br>Transaction Details  | :16S:TRAN                                        |

| FIELD DESCRIPTION | SEQUENCE                                        | SWIFT MESSAGE  |
|-------------------|-------------------------------------------------|----------------|
|                   | End of Sequence D1a1B<br>Related Transaction    | :16S:RELTRAN   |
|                   | End of Sequence D1a1<br>Penalty Details         | :16S:PENDET    |
|                   | End of Sequence D1a<br>Penalty per Counterparty | :16S:PENACOUNT |
|                   | End of Sequence D1<br>Penalty per Currency      | :16S:PENACUR   |
|                   | End of Sequence D<br>Penalty Sequence           | :16S:PENA      |

## Mandatory sequence A/Field 17B: Activity Flag - ACTI

This field will always be populated with :17B::ACTI//Y

In case there are no penalties to be reported no MT537 will be sent.

## Subsequence D1/Field 95a: Party - REPA

This qualified generic field identifies the party reported being penalised or credited. We will use only options P or R in relation to the information received from sub-custodians and ICSDs.

Option P

:95P::REPA//PARBFRPPXXX

Option R

:95R::REPA/CRST/5IKAV

#### Subsequence D1/Field 22F: Party Capacity Indicator - TRCA

This qualified generic field specifies the role of the party in the transaction. The possible values are below. We will pass on the information received from sub-custodians and ICSDs.

| VALUE | NAME                                           | DESCRIPTION                                                                                                    |
|-------|------------------------------------------------|----------------------------------------------------------------------------------------------------|
| CCPA  | Central Counterparty                           | Provided when the failing or non-failing party of the penalty/ claim is a CCP                                                                                                    |
| CSDP  | CSD Participant                                | Provided when the failing or non-failing party of the penalty/<br>claim is neither a CSD nor a CCP but is a legal entity that is a<br>CSD participant                                                                                            |
| EXTE  | External CSD                                   | Provided when the failing or non-failing party of the penalty/<br>claim is neither a CSD nor a CCP but is an external CSD in T2S                                                                                                    |
| ICSD  | International Central<br>Securities Depositary | Provided when the ICSD itself is the failing or non-failing party of the penalty/claim. This is used to differentiate between the ICSD as account servicer/depository and the ICSD as participant and is mainly relevant in cross-CSD settlement |
| NAPI  | Natural Person                                 | Provided when the failing or non-failing party of the penalty/<br>claim is neither a CSD nor a CCP but is a CSD Participant that is<br>a natural person                                                                                          |
| NCSD  | National Central<br>Securities Depository      | Provided when the CSD itself is the failing or non-failing party of the penalty/claim. This is used to differentiate between the CSD as account servicer/depositary and the CSD as participant                                                   |

### Subsequence D1a/Field 95a: Party - REPA

This qualified generic field identifies your penalised or credited counterparty. We will use only options P or R and the information received from sub-custodians and ICSDs.

Option P

:95P::REPA//IRVTBEBBDCP

Option R

:95R::REPA/CRST/5IKAV

### Subsequence D1a/Field 22F: Cpty Capacity Indicator - TRCA

This qualified generic field specifies the role of your counterparty in the transaction. The possible values are below. We will pass on the information received from sub-custodians and ICSDs.

| VALUE | NAME                                           | DESCRIPTION                                                                                                    |
|-------|------------------------------------------------|----------------------------------------------------------------------------------------------------|
| CCPA  | Central Counterparty                           | Provided when the failing or non-failing party of the penalty/ claim is a CCP                                                                                                    |
| CSDP  | CSD Participant                                | Provided when the failing or non-failing party of the penalty/<br>claim is neither a CSD nor a CCP but it is a legal entity that is<br>a CSD Participant                                                                                         |
| EXTE  | External CSD                                   | Provided when the failing or non-failing party of the penalty/<br>claim is neither a CSD nor a CCP and its party type is an<br>external CSD in T2S                                                                                               |
| ICSD  | International Central<br>Securities Depositary | Provided when the ICSD itself is the failing or non-failing party of the penalty/claim. This is used to differentiate between the ICSD as account servicer/depository and the ICSD as participant and is mainly relevant in cross-CSD settlement |
| NAPI  | Natural Person                                 | Provided when the failing or non-failing party of the penalty/<br>claim is neither a CSD nor a CCP but is a CSD Participant that is<br>a natural person                                                                                          |
| NCSD  | National Central Securities<br>Depository      | Provided when the CSD itself is the failing or non-failing party of the penalty/claim. This is used to differentiate between the CSD as account servicer/depositary and the CSD as participant                                                   |

### Subsequence D1a1/Field 22F: Indicator - PNTP

This qualified generic field specifies the type of penalty. The possible values are below.

| VALUE | NAME                       | DESCRIPTION                                                                                                    |
|-------|----------------------------|----------------------------------------------------------------------------------------------------|
| LMFP  | Late Matching Fail Penalty | Applies from the intended settlement date until the matching date. The penalty is charged to the participant who was last to enter or modify the relevant settlement instruction (e.g. "accepted timestamp" is later than the one of the counterparty's instruction) for the periods between the ISD and the day of matching of the instruction |
| SEFP  | Settlement Fail Penalty    | Penalties apply to instructions that fail to settle on the intended settlement date. A settlement instruction that "fails to settle on that business day" must be understood as a settlement instruction that is not cancelled and remaining to be settled, fully or partially, by the time of the end of processing of the relevant cut-off    |

## Subsequence D1a1/Field 25D: Penalty Status - PNST

This qualified generic field specifies the penalty status. The possible values are below.

| VALUE | NAME         | DESCRIPTION                                                                                                    |  |
|-------|--------------|----------------------------------------------------------------------------------------------------|--|
| ACTV  | Active       | The penalty is active for the party                                                                                                    |  |
| NCOM  | Not Computed | For penalties that could not be computed (e.g. in case of missing reference data)                                                           |  |
| OTHR  | Other        | See narrative                                                                                                    |  |
| REIC  | Reincluded   | Re-inclusion of a previously removed cash penalty, to cater for mistakes in the removal of penalties                                        |  |
| REMO  | Removed      | Removal of a cash penalty where settlement cannot be performed for reasons that are independent from any of the CSD participants or the CSD |  |
| RLOC  | Reallocated  | Re-allocation of a Late Matching Fail Penalty (LMFP) from the instructing party to the delivering/receiving party                           |  |
| SWIC  | Switched     | Switch between the failing and non-failing party of a cash penalty                                                                          |  |

### Subsequence D1a1/Field 24B: Penalty Reason Code

This qualified generic field specifies the penalty Reason Code. The possible values are below.

| VALUE | NAME          | DESCRIPTION                                                                                                    |  |
|-------|---------------|----------------------------------------------------------------------------------------------------|--|
| ACTV  | Active Reason | Provides the reason why a penalty is active. The penalty can be new or can become active again, for example, as the result of a re-allocation or a re-inclusion                  |  |
| NCOM  | Not Computed  | Provides the reason why a penalty was not computed                                                                                                    |  |
| REMO  | Removed       | Specifies the reason why the penalty is removed                                                                                                    |  |
| UPDT  | Reallocated   | This reason for the status Active (ACTV) is provided when the penalty has been updated due to the change in the relevant reference data or after the re-inclusion of the penalty |  |

If Qualifier is ACTV, the Reason Code must contain one of the codes below.

| VALUE | NAME               | DESCRIPTION                                                                                                    |  |
|-------|--------------------|----------------------------------------------------------------------------------------------------|--|
| NEWP  | New Penalty        | Penalty is new                                                                                                    |  |
| OTHR  | Other              | See narrative                                                                                                    |  |
| RALO  | Reallocated Reason | Re-allocation of a Late Matching Fail Penalty (LMFP) from the instructing party to the delivering/receiving party, or from the failing party to the non-failing party, or vice versa |  |
| SWIC  | Switch Reason      | Switch between the failing and non-failing party of a cash penalty                                                                                                    |  |
| UPDT  | Update Reason      | The penalty has been updated due to the change in the relevant reference data or after the re-inclusion of the penalty                                                               |  |

If Qualifier is REMO, the Reason Code must contain one of the codes below.

| VALUE | NAME                             | DESCRIPTION                                                                                                    |  |
|-------|----------------------------------|----------------------------------------------------------------------------------------------------|--|
| CORP  | Corporate Action                 | Specifies that due to a specific corporate action, the security does no longer exists                                                                                                    |  |
| INSO  | Insolvency                       | Penalty was removed because insolvency proceedings are opened against the failing participant                                                                                               |  |
| RALO  | Reallocated Reason               | Re-allocation of a Late Matching Fail Penalty (LMFP) from the instructing party to the delivering/receiving party, or from the failing party to the non-failing party, or vice versa        |  |
| OTHR  | Other                            | See narrative                                                                                                    |  |
| SEMP  | Settlement on Multiple Platforms | Settlement on multiple platforms where one of the platforms is closed for settlement (either cash or securities)                                                                            |  |
| SESU  | Settlement Suspended             | Penalty was removed because ISIN is suspended from settlement due to a reconciliation issue                                                                                                 |  |
| SUSP  | Trading Suspended                | Penalty was removed because of ISIN suspension from trading                                                                                                    |  |
| SWIC  | Switch Reason                    | Switch between the failing and non-failing party of a cash penalty                                                                                                    |  |
| TEIM  | Technical Impossibilities        | Penalty was removed because there were technical impossibilities at the CSD level that prevent settlement e.g. a failure of the infrastructure components, a cyber-attack, network problems |  |

If Qualifier is UPDT or NCOM, the Reason Code must contain the code OTHR.

## Subsequence D1a1/Field 22F: Indicator - CALM

This qualified generic field specifies the rule used to calculate the penalty. The possible values are below.

| VALUE | NAME                                             | DESCRIPTION                                                                                                    |
|-------|--------------------------------------------------|----------------------------------------------------------------------------------------------------|
| вотн  | Sum of Penalties based on<br>Securities and Cash | That is the sum of the penalty based on the quantity of securities failed to be delivered and penalty rate of the ISIN; and the penalty based on the amount of cash failed to be delivered and the discount rate of the currency |
| CASH  | Penalty based on Cash                            | Penalty is based on the amount of cash failed to be delivered and the penalty rate is the discount rate of the relevant currency                                                                                                 |
| MIXE  | Penalty based on the Discount Rate               | The penalty is based on the quantity of securities failed to be delivered and penalty rate is the discount rate of the relevant currency                                                                                         |
| SECU  | Penalty Based on Securities                      | The penalty is based on the quantity of securities failed to be delivered and penalty rate of the ISIN                                                                                                    |

### Subsequence D1a1A1/Field 90a: Price - AMNT

This qualified generic field specifies the estimated price used for valuation. The ISIN will determine if it is option A (for Bonds) or B (for Shares).

#### **FORMAT**

Option A :AMNT//4!c/[N]15d (Qualifier)(Percentage Type Code)(Sign)(Price) Option B: AMNT//4!c/3!a15d (Qualifier)(Amount Type Code)(Currency Code)(Price)

In option A, Percentage Type Code must contain one of the codes below.

| VALUE | NAME       | DESCRIPTION                                                                                                    |  |
|-------|------------|----------------------------------------------------------------------------------------------------|--|
| DISC  | Discount   | Price expressed as the number of percentage points below par, for example, a discount price of 2.0% equals a price of 98 when par is 100 |  |
| PRCT  | Percentage | Price expressed as a percentage of par                                                                                                   |  |
| PREM  | Premium    | Price expressed as the number of percentage points above par, for example, a premium price of 2.0% equals a price of 102 when par is 100 |  |
| YIEL  | Yield      | Price expressed as a yield                                                                                                    |  |

In option B, Amount Type Code must contain one of the codes below.

| VALUE | NAME          | DESCRIPTION                                                    |  |
|-------|---------------|----------------------------------------------------------------|--|
| ACTU  | Actual Amount | Price expressed as an amount of currency per unit or per share |  |
| DISC  | Discount      | Price expressed as a discount amount                           |  |
| PREM  | Premium       | Price expressed as a premium                                   |  |

## Subsequence D1a1A1/Field 94a: Place - PRIC

This qualified generic field specifies the Source of Price. The possible values are below.

| VALUE | NAME         | DESCRIPTION                                                                |  |
|-------|--------------|----------------------------------------------------------------------------|--|
| FUND  | Fund         | Source of price quotation is a fund (e.g. transfer agent, fund itself)     |  |
| LMAR  | Local Market | Source of price quotation is the market                                    |  |
| THEO  | Theoretical  | Source of price quotation is a theoretical value based on the market yield |  |
| VEND  | Vendor       | Source of price quotation is an external vendor                            |  |

### Subsequence D1a1A1/92a: Rate

This qualified generic field specifies the penalty rate or the exchange rate. The ISIN and currency will determine if it is option A (for Penalty Rate) or B (for Exchange Rate).

#### **FORMAT**

Option A:4!c//[N]15d (Qualifier)(Sign)(Rate)

Option B:4!c//3!a/3!a/15d (Qualifier)(First Currency)(Second Currency)(Rate)

In option A, Qualifier must contain one of the codes below.

| VALUE | NAME                           | DESCRIPTION                                                                                                    |  |
|-------|--------------------------------|----------------------------------------------------------------------------------------------------|--|
| CBON  | Corporate Bonds                | Security penalty rate applied to financial instruments that are classified as corporate bonds                                                                         |  |
| GBON  | SME Growth Market (non-Bonds)  | Security penalty rate applied in case of a settlement fail due to a lack of financial instruments that are traded on an SME growth market, excluding debt instruments |  |
| GOMB  | Government and Municipal Bonds | Security penalty rate to be applied for a settlement fail due to a lack of government or municipal bonds                                                              |  |
| ILSH  | Illiquid Shares                | Security penalty rate applicable to settlement fails due to a lack of shares that have an illiquid market                                                             |  |
| LISH  | Liquid Shares                  | Security penalty rate to apply for a settlement fail due to a lack of shares that have a liquid market (excluding shares that trade on an SME growth market)          |  |
| NBON  | SME Growth Market Bonds        | Security penalty rate applied in case of a settlement fail due to a lack of debt instruments that are traded on an SME growth market                                  |  |
| OTHR  | Other Financial Instruments    | Security penalty rate applicable to other financial instruments                                                                                                    |  |

In option B, Qualifier must contain one of the codes below.

| VALUE | NAME          | DESCRIPTION                                               |
|-------|---------------|-----------------------------------------------------------|
| EXCH  | Exchange Rate | Exchange rate between the amount and the resulting amount |

## Monthly reporting

On the 14th business day of the month, the CSDs will report the monthly aggregated penalties (per currency, per counterparty) of the previous month which you can expect to be credited or debited with.

Only a few CSDs have confirmed the format and the content of their monthly reports. We plan to process the reports which we receive from ICSDs and sub-custodians and to perform reasonable checks of the penalties and bonuses which have been accrued. We will report to you monthly via MT537 PENA or the equivalent reports in our NeoLink web portal.

The MT537 will be sent per security account and per sub-custodians/ICSDs. In some cases you will received several MT537 per sub-custodians; Euroclear Bank and Clearstream Banking Luxemburg already confirmed that several MT537 will be issued per security account and per instruction type (.i.e. internal instructions, Bridge instructions and cross borders instructions).

#### MT537 PENA - MONTHLY PENALTIES REPORTING

| FIELD DESCRIPTION                                                                      | SEQUENCE                                                | SWIFT MESSAGE                                     |
|----------------------------------------------------------------------------------------|---------------------------------------------------------|---------------------------------------------------|
|                                                                                        | Start of Sequence A                                     | :16R:GENL                                         |
| Page Numbering                                                                         |                                                         | :28E:00010/MORE                                   |
| Message Reference                                                                      |                                                         | :20C::SEME//AEMM192172UYNXXX                      |
| Message Function (Penalties)                                                           |                                                         | :23G:PENA                                         |
| Preparation date                                                                       |                                                         | :98C::PREP//20210312070548                        |
| Date at which the statement is based                                                   |                                                         | :98A::STAT//20190805                              |
| Specifies the frequency of the statement (MNTH = Monthly)                              |                                                         | :22F:SFRE//MNTH                                   |
| Statement gives delta information                                                      |                                                         | :22F::CODE//DELT                                  |
| Statement contains penalties                                                           |                                                         | :22H::STST//PENA                                  |
|                                                                                        |                                                         | :97A::SAFE//9850XX                                |
| Activity Flag                                                                          |                                                         | :17B::ACTI//Y                                     |
|                                                                                        | Close of Sequence A                                     | :16S:GENL                                         |
|                                                                                        | Start of Sequence D<br>PENA                             | :16R:PENA                                         |
| The report contains the new penalties and the modified penalties in one single message |                                                         | :22F:CODE//CURR                                   |
| Month for which the penalties are computed                                             |                                                         | :69A::STAT//20190601/20190630                     |
| BIC CODE of the agent bank                                                             |                                                         | ::95P::ASDP//BIC of the sub-custodian             |
| Repetitive per currency/date/counterparty CSD                                          | Start of Sequence D1 Penalties per Currency for a Party | :16R:PENACUR                                      |
| Currency in which the penalties are expressed                                          |                                                         | :11A:PECU//EUR                                    |
| Payment date                                                                           |                                                         | :98A::PAYD//20210525                              |
| Party BIC code or Party local code ID                                                  |                                                         | ::95P::REPA//MGTCBEBEXXX<br>::95R::REPA//CRST/201 |

## MT537 PENA - MONTHLY PENALTIES REPORTING

| FIELD DESCRIPTION                                                                                                    | SEQUENCE                                               | SWIFT MESSAGE                                                                                                    |
|----------------------------------------------------------------------------------------------------|--------------------------------------------------------|----------------------------------------------------------------------------------------------------|
| Counterparty CSD                                                                                                    |                                                        | :95P::CASD//counterpartyCSDBIC                                                                                                    |
| Depository of the CSD                                                                                                    |                                                        | :95P::DCSD//SICVFRPPXXX                                                                                                    |
| Party Capacity Indicator                                                                                                    |                                                        | :22F::TRCA//CCPA<br>:22F::TRCA//CSDP<br>:22F::TRCA//EXTE<br>:22F::TRCA//ICSD<br>:22F::TRCA//NCSD<br>:22F::TRCA//NAPI                                                                                                    |
| Global Net Amount                                                                                                    |                                                        | ::19A::AGDE//EUR12,00<br>::19A::AGCR//EUR9,00<br>::19A::GBNT//EUR3,00                                                                                                    |
|                                                                                                    | Start of Sequence<br>D1a Penalties per<br>Counterparty | :16R::PENACOUNT                                                                                                    |
| Counterparty BIC code or counterparty local code ID                                                                                                    |                                                        | ::95P::REPA//MGTCBEBEXXX<br>::95R::REPA//CRST/201                                                                                                    |
| Counterparty Capacity Indicator                                                                                                    |                                                        | :22F::TRCA//CCPA - CENTRAL<br>COUNTERPARTY<br>::22F:TRCA//CSDP - CSD PARTICIPANT<br>:22F::TRCA//EXTE - EXTERNAL CSD<br>:22F::TRCA//ICSD - INTERNATIONAL CSD<br>:22F::TRCA//NCSD - NATIONAL CSD<br>::22F::TRCA//NAPI - NATURAL PERSON |
| Bilateral net amount per counterparty and currency                                                                                                    |                                                        | :19A::AGNT//EUR3,00                                                                                                    |
|                                                                                                    | Start of Sequence D1a1<br>Penalty Details              | :16R:PENDET                                                                                                    |
| Penalty Common Reference                                                                                                    |                                                        | ::20C:PCOM//T2SREFERENCE or<br>CSD reference                                                                                                    |
| Penalty Reference                                                                                                    |                                                        | :20C::PREF//NC20210311000001                                                                                                    |
| Penalty Type                                                                                                    |                                                        | :22H:PNTP/LMFP<br>:22H:PNTP//SEFP                                                                                                    |
| Calculation Method                                                                                                    |                                                        | :22H:CALM//SECU<br>:22H:CALM//CASH<br>:22H:CALM//MIXE<br>:22H:CALM//BOTH                                                                                                    |
| If CMPU = Y. The amount should be included in the Global Net and in the Bilateral net If CMPU = N. The amount should not be included in the Global Net but should be included in the Bilateral net |                                                        | :17B:CMPU//Y/N                                                                                                    |
| :AMCO//[N]3!a15d (Qualifier)(Sign)(Currency Code) (Amount)                                                                                                    |                                                        | :19A:AMCO//EUR89,5                                                                                                    |
| Number of failing days. It will be always 1 in case of SEFP or >= 1 in case of LMFP                                                                                                    |                                                        | :99A:DAAC//1                                                                                                    |
|                                                                                                    | Start of Sequence D1a1B<br>Related Transaction         | :16R:RELTRAN                                                                                                    |
| Client reference                                                                                                    |                                                        | :20C:ACOW//Reference                                                                                                    |

## MT537 PENA - MONTHLY PENALTIES REPORTING

| FIELD DESCRIPTION                                | SEQUENCE                                        | SWIFT MESSAGE              |
|--------------------------------------------------|-------------------------------------------------|----------------------------|
| Account Servicer Reference                       |                                                 | :20C:ASRF//BNPRef          |
| Market Infrastructure Transaction Identification |                                                 | :20C::MITI//00000000089527 |
|                                                  | End of Sequence D1a1B<br>Related Transaction    | :16S:RELTRAN               |
|                                                  | End of Sequence D1a1<br>Penalty Details         | :16S:PENDET                |
|                                                  | End of Sequence D1a<br>Penalty per Counterparty | :16S:PENACOUNT             |
|                                                  | End of Sequence D1<br>Penalty per Currency      | :16S:PENACUR               |
|                                                  | End of Sequence D<br>Penalty Sequence           | :16S:PENA                  |

# MT530 TO NOTIFY BUY-IN RESULTS

Below is a list of the MT530 field descriptions for notifying buy-in results.

### MT530 - NOTIFICATION OF BUY-IN RESULTS

| FIELD DESCRIPTION           | SEQUENCE            | SWIFT MESSAGE                                          |
|-----------------------------|---------------------|--------------------------------------------------------|
|                             | Start of Sequence A | :16R:GENL                                              |
|                             |                     | 20C::SEME//AEMM192172UYNXXX                            |
|                             |                     | :23G:NEWM                                              |
|                             |                     | :98C::PREP//20210312070548                             |
| Clients' securities account |                     | :97A::SAFE//985XXX                                     |
|                             | End of Sequence A   | :16S:GENL                                              |
|                             | Start of Sequence B | :16R:REQD                                              |
|                             |                     | :20C::PREV//AEMM192172UYNYYY                           |
|                             |                     | :22F::BYIY//BSSY                                       |
|                             |                     | :22F::BDEF//DEFN                                       |
|                             | End of Sequence B   | :16S:REQD                                              |
|                             | Start of Sequence C | :16R:ADDINFO                                           |
|                             |                     | :35B:ISIN LU1234567890<br>FundSettle DEMO fund Class A |
|                             |                     | :36B::SETT//UNIT/35,                                   |
|                             |                     | :90B::BYIY//ACTU/EUR2540,                              |
|                             |                     | :19A::BCAM//EUR15387,                                  |
|                             |                     | :98A::EFFD//20201609                                   |
|                             | End of Sequence C   | :16S:ADDINFO                                           |

For non SWIFT based clients there will also be the possibility to use our web Portal NeoLink to confirm the buy-in information.

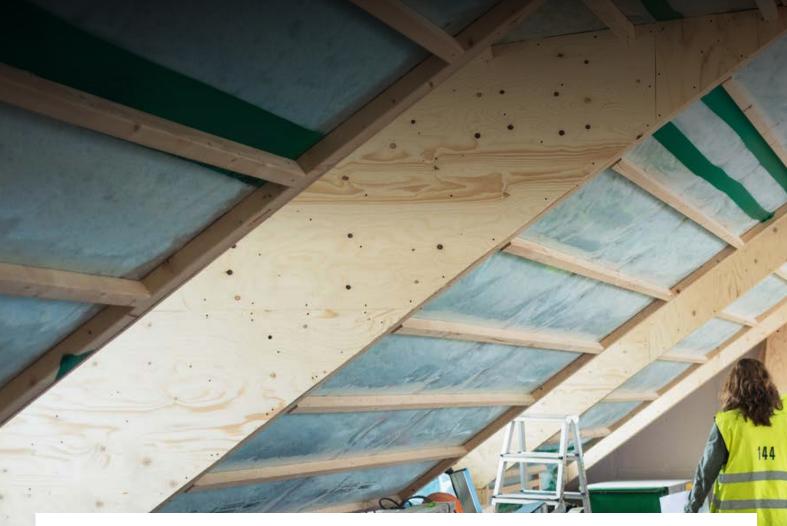

#### FOR ADDITIONAL INFORMATION, PLEASE CONTACT

#### Mariangela Fumagalli

Head of Global Asset Servicing Product and Custody regulatory solutions +44 207 595 4988 mariangela.fumagalli@bnpparibas.com

#### Michela Spanu

Buy-Side Custody Solutions +33 1 55 77 37 94 michela.spanu@bnpparibas.com

#### FOLLOW US

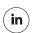

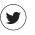

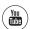

#### FIND US

### securities.bnpparibas.com

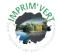

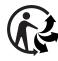

The information contained within this document ('information') is believed to be reliable but BNP Paribas Securities Services does not warrant its completeness or accuracy. Opinions and estimates contained herein constitute BNP Paribas Securities Services' judgment and are subject to change without notice. BNP Paribas Securities Services and its subsidiaries shall not be liable for any errors, omissions or opinions contained within this document. This material is not intended as an offer or solicitation for the purchase or sale of any financial instrument. For the avoidance of doubt, any information contained within this document will not form an agreement between parties. Additional information is available on request.

BNP Paribas Securities Services is incorporated in France as a Partnership Limited by Shares and is authorised and supervised by the European Central Bank (ECB), the ACPR (Autorité de Contrôle Prudentiel et de Résolution) and the AMF (Autorité des Marchés Financiers).

BNP Paribas Securities Services London branch is authorised by the Prudential Regulation Authority with deemed permissions under the UK Temporary Permissions Regime. BNP Paribas Securities Services London branch is subject to regulation by the Financial Conduct Authority and limited regulation by the Prudential Regulation Authority. Details of the Temporary Permissions Regime, which allows EEA-based firms to operate in the UK for a limited period while seeking full authorisation, are available on the Financial Conduct Authority's website. BNP Paribas Securities Services London Branch is registered in England and Wales under number FC023666. Registered office in the UK: 10 Harewood Avenue, London NW1 6AA.

In the U.S., BNP Paribas Securities Services is a business line of BNP Paribas which is incorporated in France with limited liability. Services provided under this business line, including the services described in this document, if offered in the U.S., are offered through BNP Paribas, New York Branch (which is duly authorized and licensed by the State of New York Department of Financial Services); if a securities product, through BNP Paribas Securities Corp. which is a broker-dealer registered with the Securities and Exchange Commission and a member of SIPC and the Financial Industry Regulatory Authority; or if a futures product through BNP Paribas Securities Corp., a Futures Commission Merchant registered with the Commodities Futures Trading Commission and a member of the National Futures Association.

210113C\_SFO\_GRFCSDRI\_BR\_EN

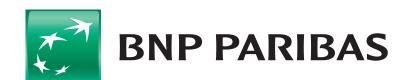

The bank for a changing world